How To Install [Addons](http://getfiles.inmanuals.com/doc.php?q=How To Install Addons Mac Wow) Mac Wow [>>>CLICK](http://getfiles.inmanuals.com/doc.php?q=How To Install Addons Mac Wow) HERE<<<

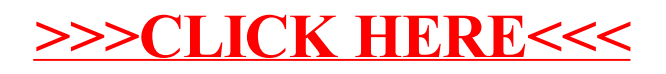